## Universidad de Chile Facultad de Ciencias Departamento de Física

## Programación y Métodos Numéricos.

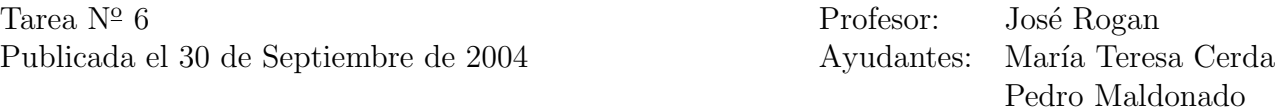

Recuerde mandar una carpeta comprimida en tar con todos sus programas, y llámela con su nombre completo para luego enviarla a mfm0@zeth.ciencias.uchile.cl.

- 1. Haga un programa el cual inicializa dos vectores, y luego le de la opción de calcular el producto punto, el producto cruz o la suma entre ellos. Haga esto utilizando arreglos.
- 2. Utilizando arreglos, haga un programa que inicialice una matriz de dos por dos. Luego verifique si el determinante es distinto de cero, si es distinto de cero, calcule la inversa de la matriz, si no lo es calcule el producto consigo misma.
- 3. Haga un programa en C++ usando arreglos, y caracteres o strings tal que el usuario ingrese una oración, y el computador la devuelva escrita al revés. Es recomendable usar asignación dinámica por el largo indefinido.
- 4. Escriba el programa llamado gato que funcione de la misma manera que el comando cat del sistema. Es decir, cuando lo invoque con un nombre de archivo este despliegue en la pantalla el contenido de dicho archivo. Agreguele una opción adicional, invocada  $con -r$ , para la cual despliegue el archivo de atrás para adelante, tal como lo hace el comando tac.

Entrega Jueves 7 de Octubre antes de las 14 hrs.